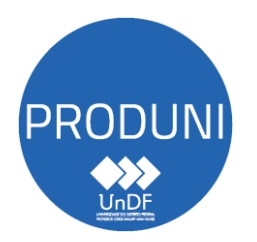

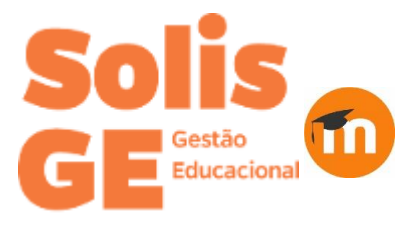

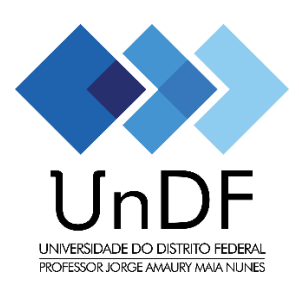

# **Funcionalidades do Moodle**

O **Moodle** possui uma variedade de ferramentas para melhorar a eficácia de seus cursos online. Podendo facilmente compartilhar materiais de estudo, criar listas de discussão, gerenciar pesquisas de teste e avaliação, coletar e revisar tarefas, acessar e registrar notas e muito mais. Os docentes podem escolher ferramentas com base em seus objetivos educacionais.

Todos esses recursos aprimoram a interação do participante com a sala de aula virtual. Somente os docentes podem criar suas próprias salas habilitando a edição e adicionando as ferramentas necessárias (recursos e atividades).

## **Recursos ou Materiais de Estudo**

Na [Figura 1](#page-0-0), estão indicados os Recursos Educacionais disponíveis no Moodle. Esses **Recursos** são ferramentas usadas pelos docentes para disponibilizar **objetos de aprendizagem** na sala de aula virtual. São, portanto, materiais estáticos, a serem usados pelos alunos em seus estudos.

<span id="page-0-0"></span>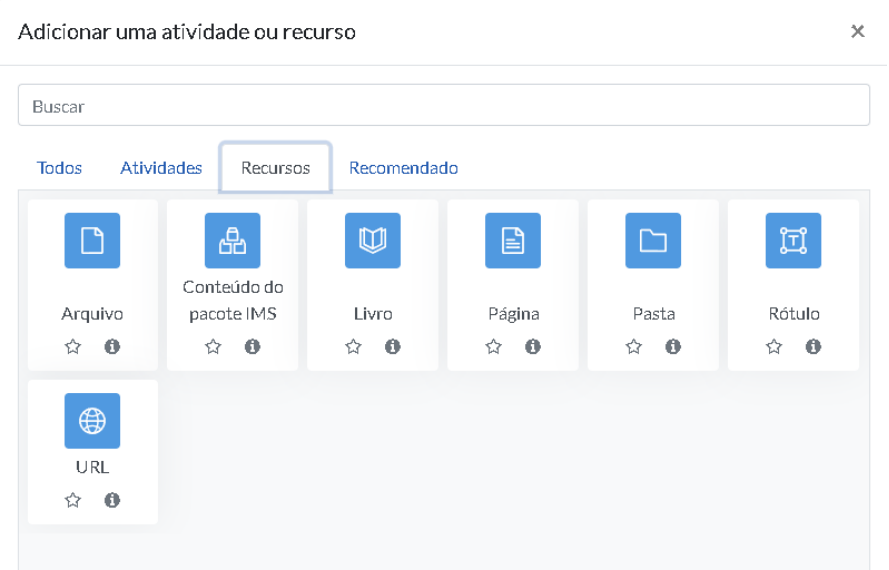

**Figura 1: Recursos do Moodle**

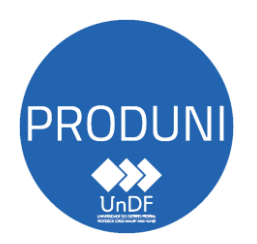

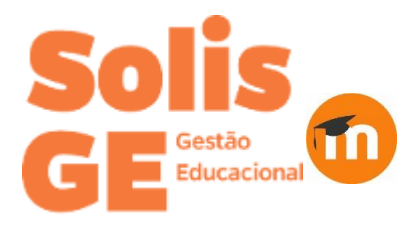

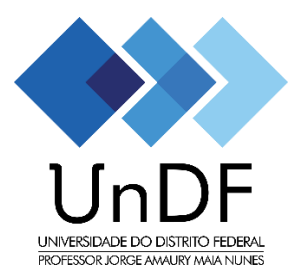

## Todos os recursos são identificados por ícones, conforme especificado no [Quadro](#page-1-0) 1, a seguir:

### **Quadro 1: Recursos.**

<span id="page-1-0"></span>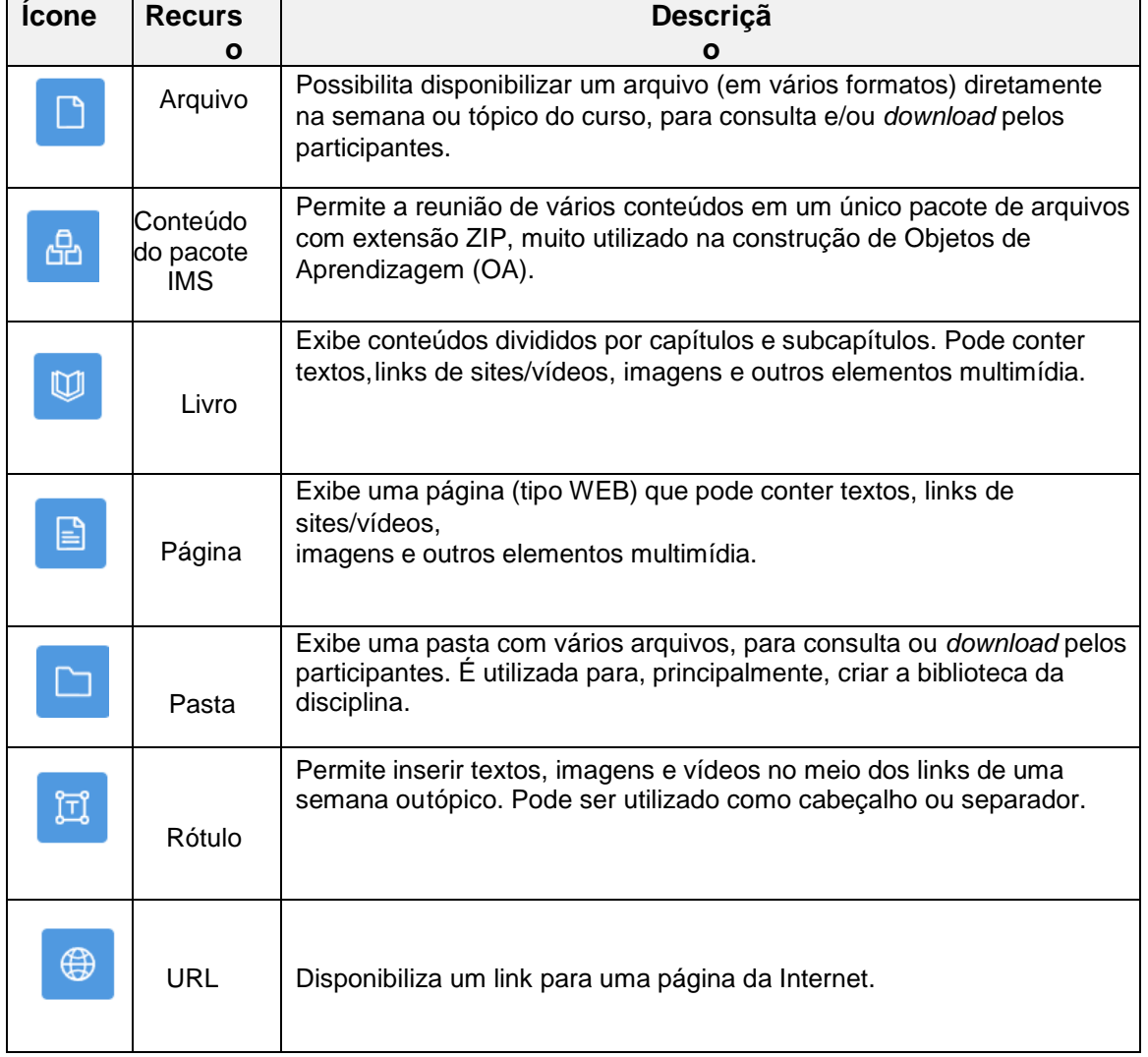

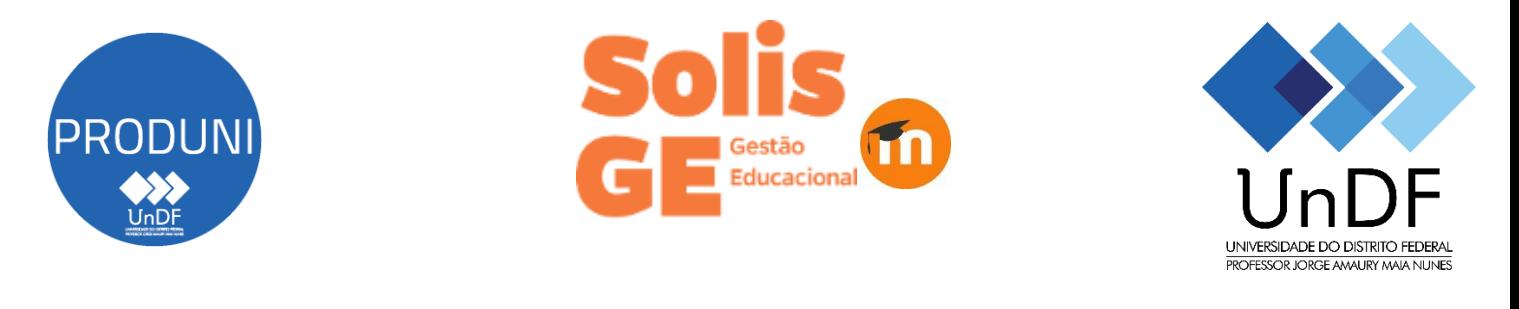

#### **Atividades**

As **Atividades,** [Figura](#page-2-0) 2, são as ferramentas que permitem que o docentes solicite ao aluno arealização de um trabalho e/ou possibilitam uma interação entre docentes/tutores e alunos.

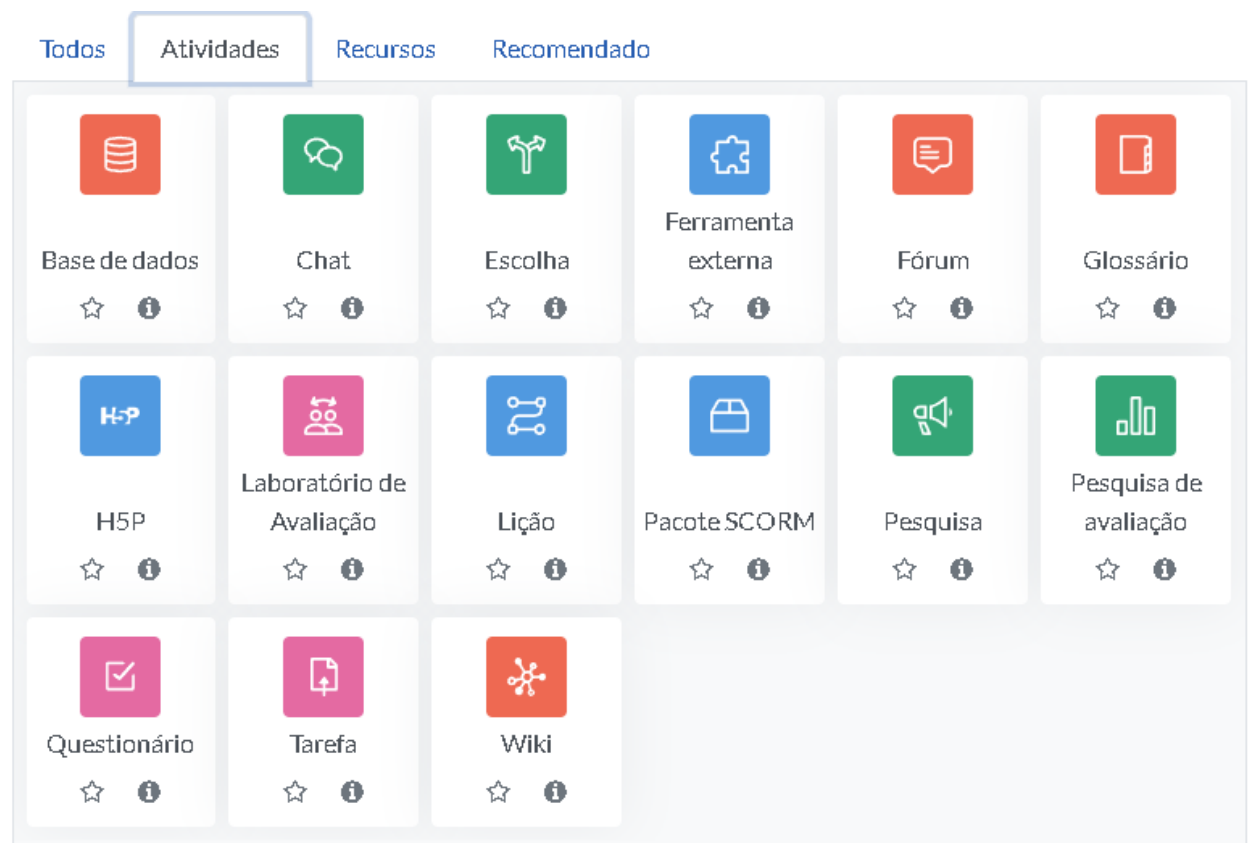

**Figura 2: Atividades do Moodle.**

<span id="page-2-0"></span>As ferramentas para inserção de atividades, assim como os recursos, vêm associadas a ícones queservem para facilitar a sua identificação, como indicadas no [Quadro](#page-2-1) 2 ,a seguir.

<span id="page-2-1"></span>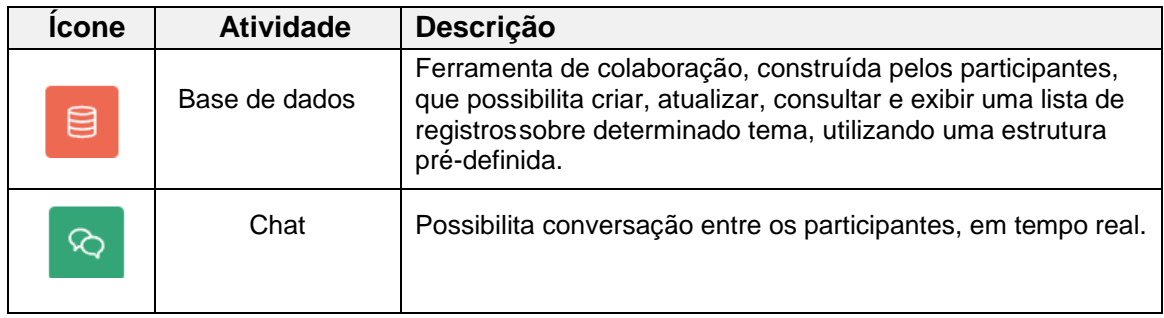

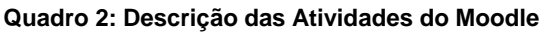

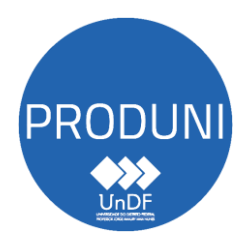

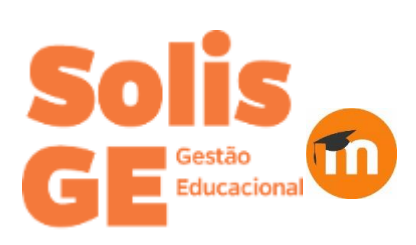

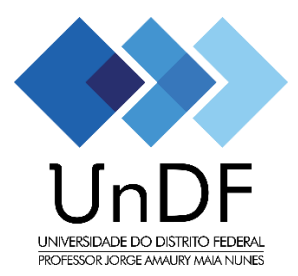

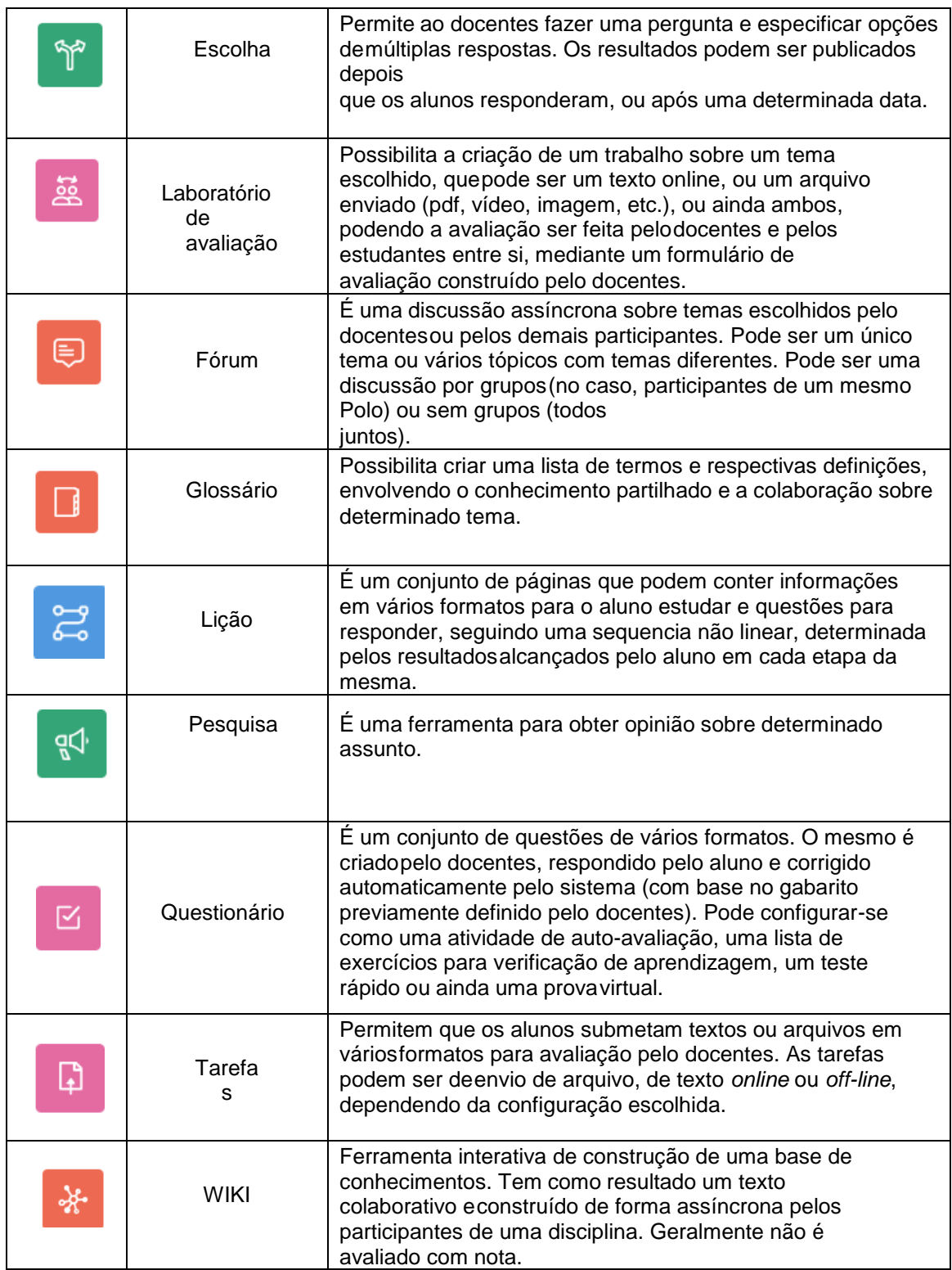